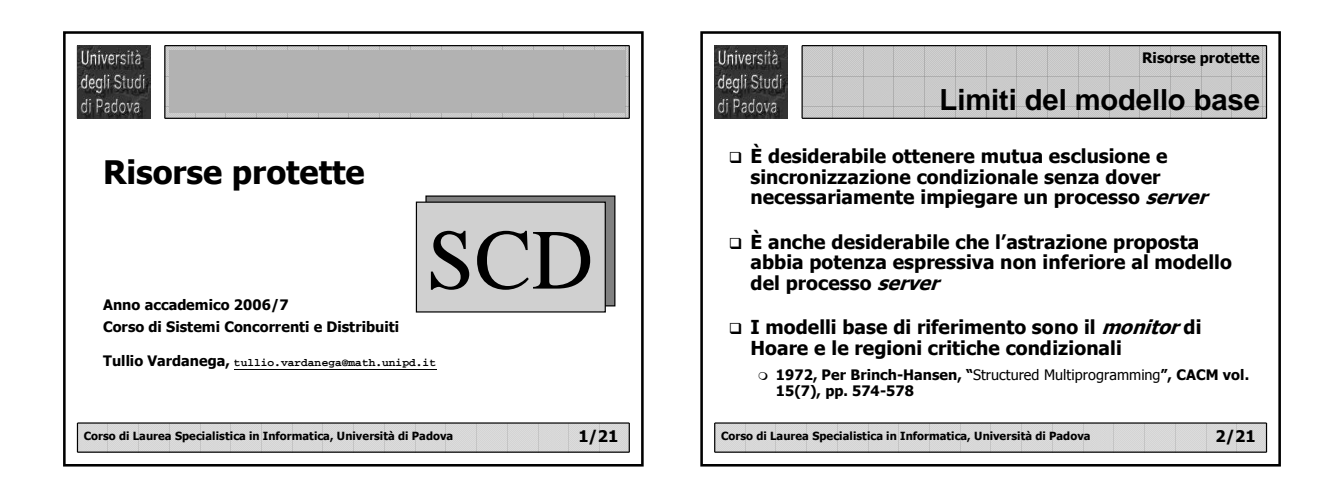

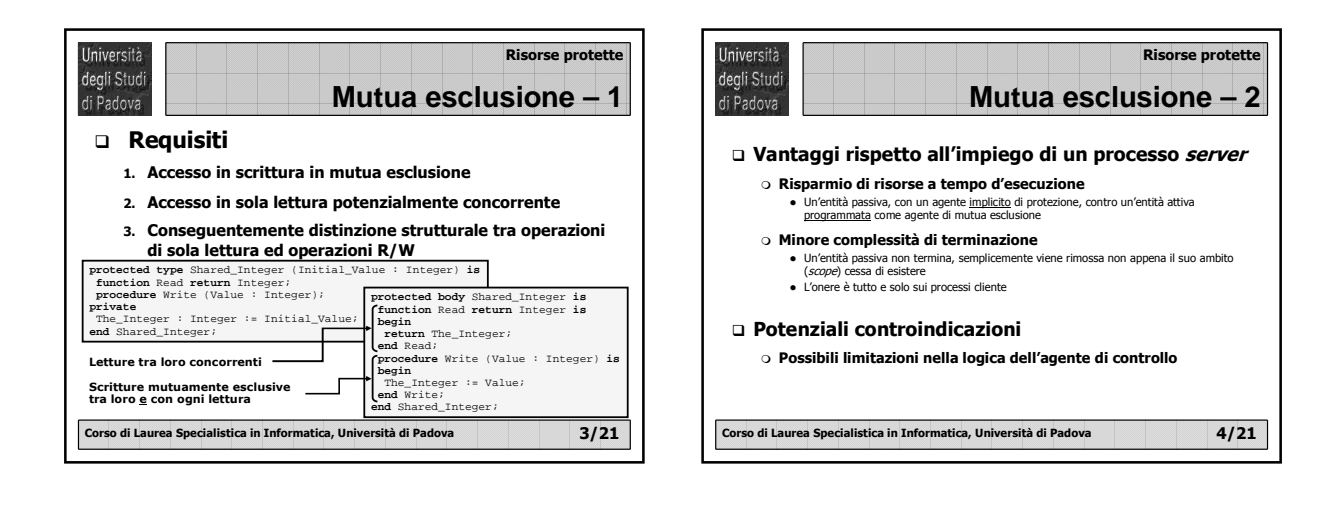

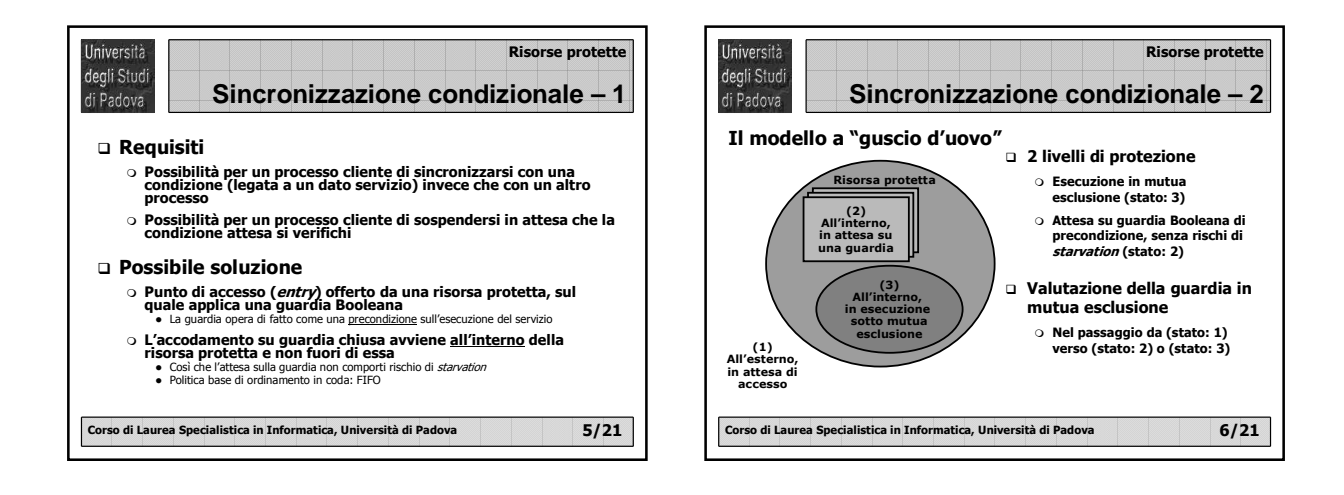

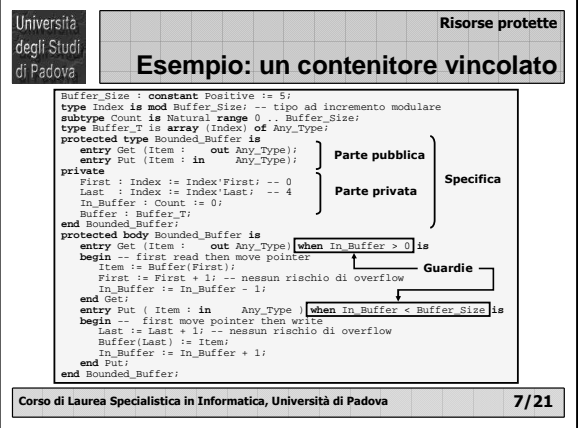

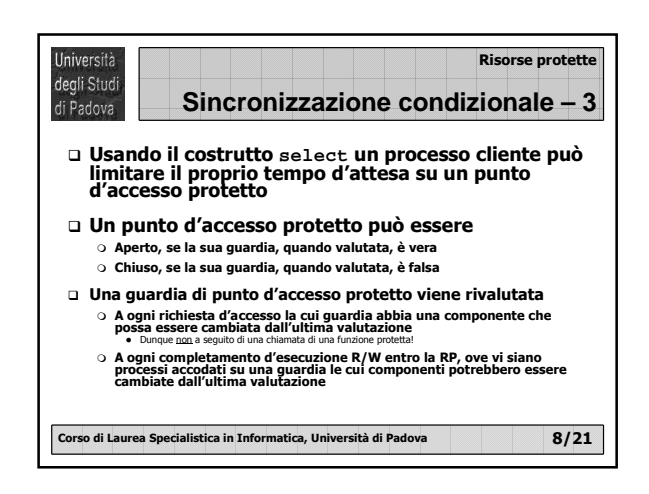

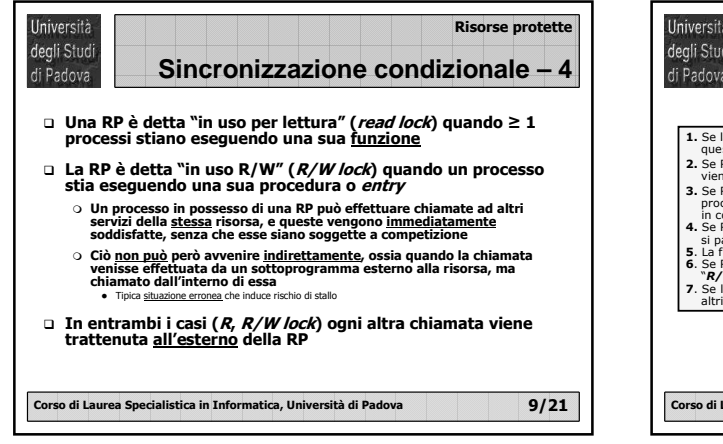

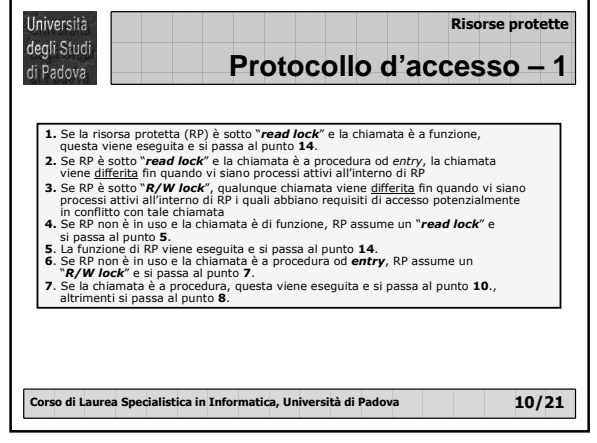

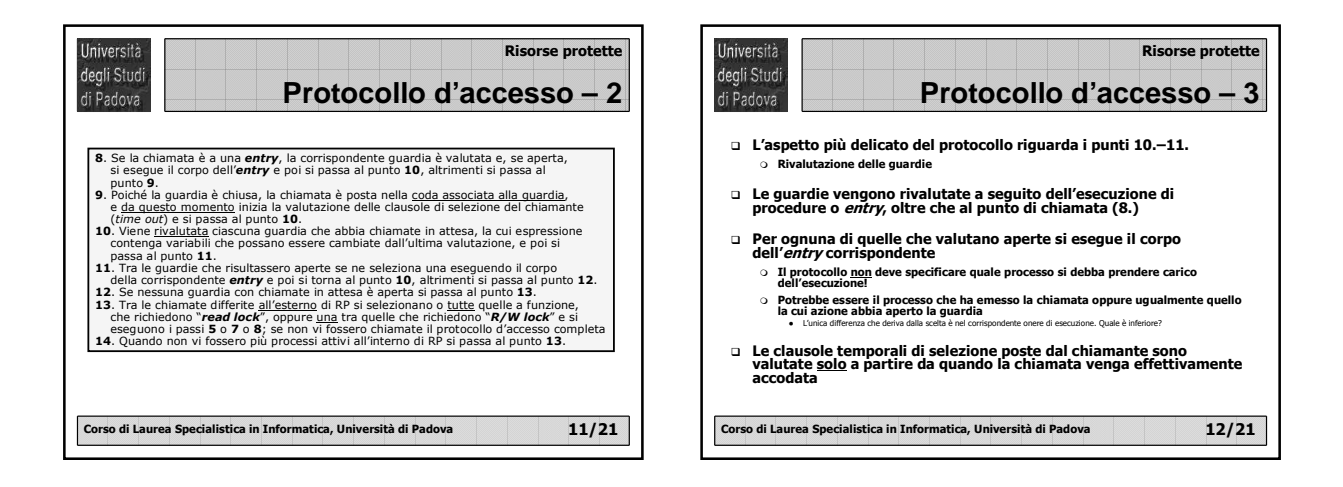

## **Risorse protette**

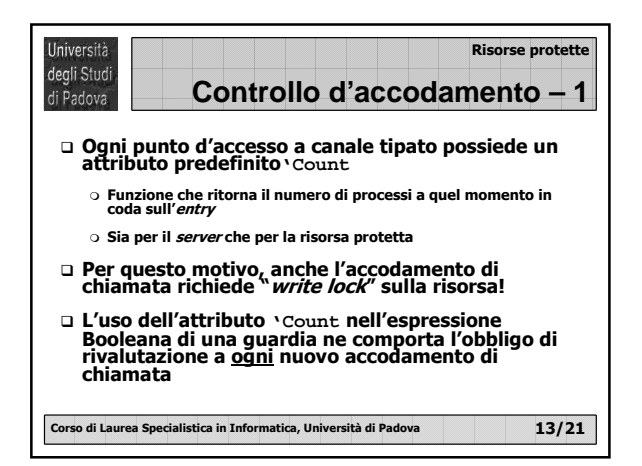

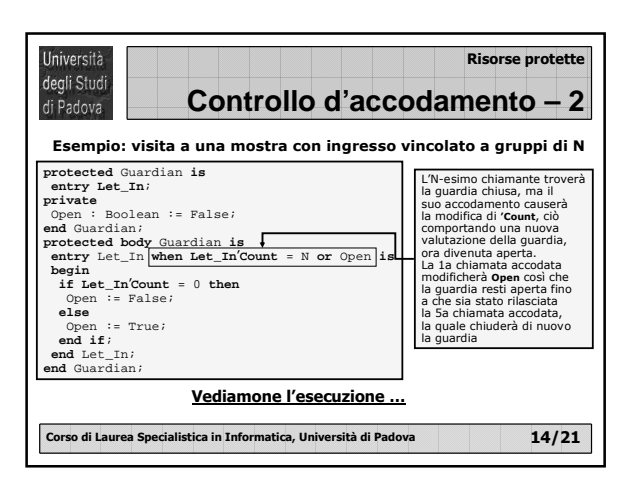

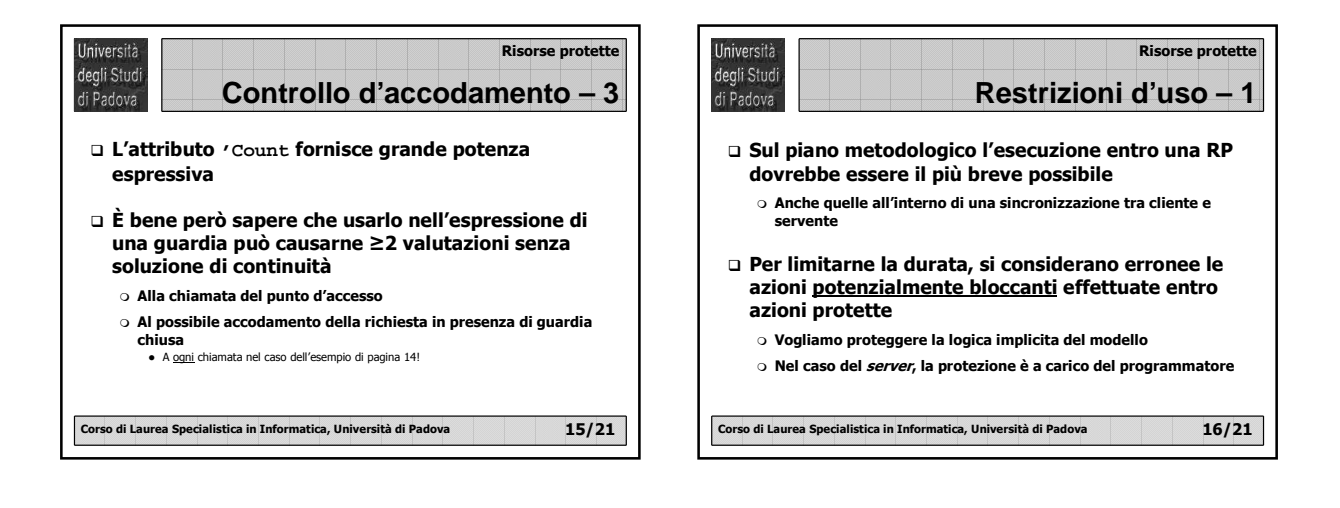

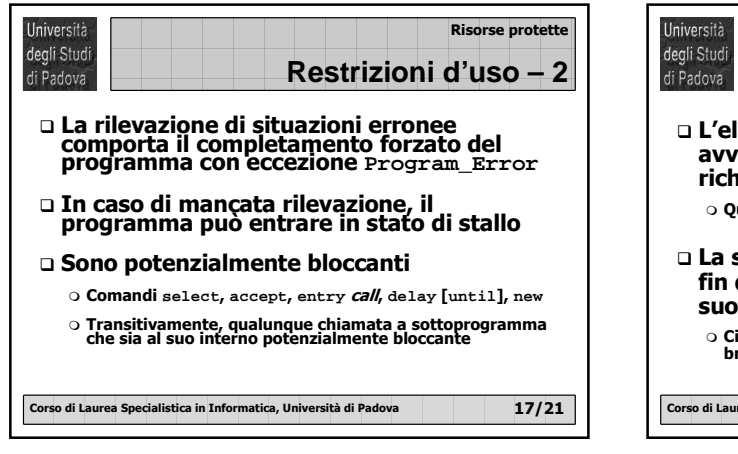

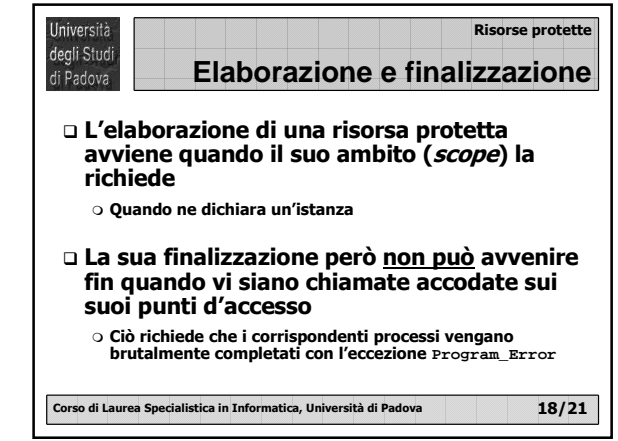

## **Risorse protette**

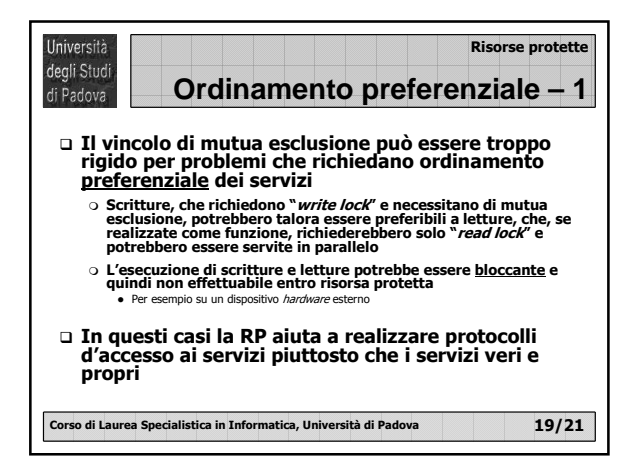

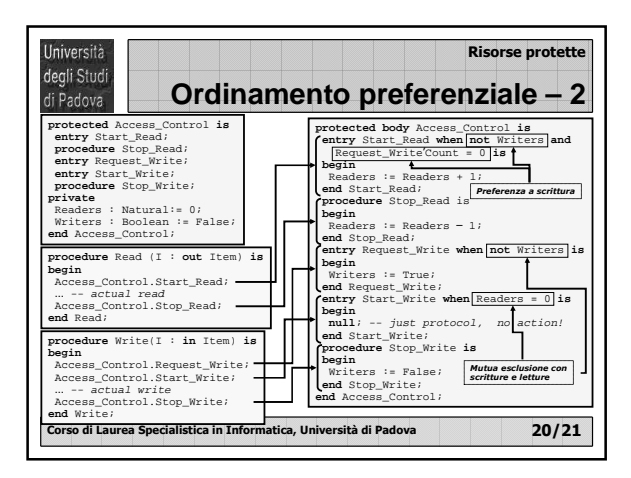

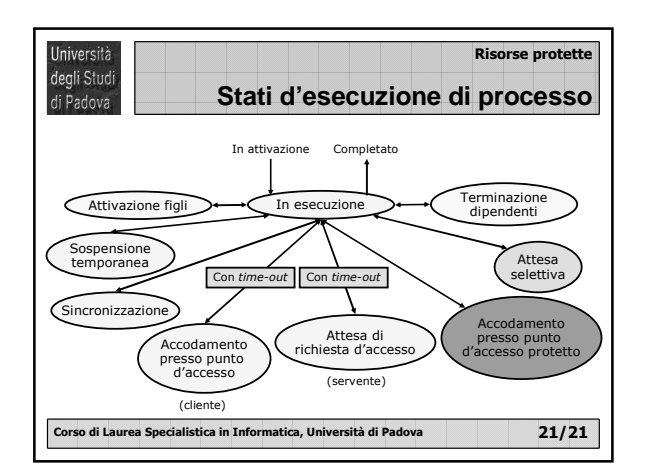